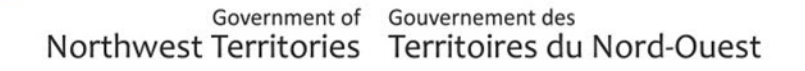

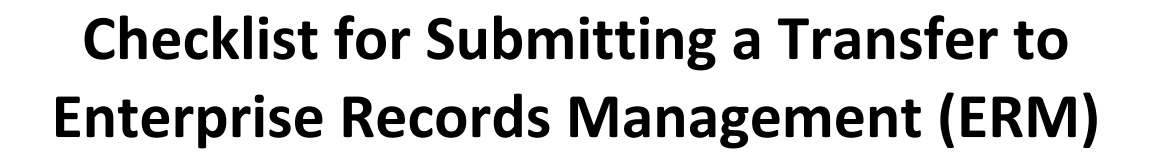

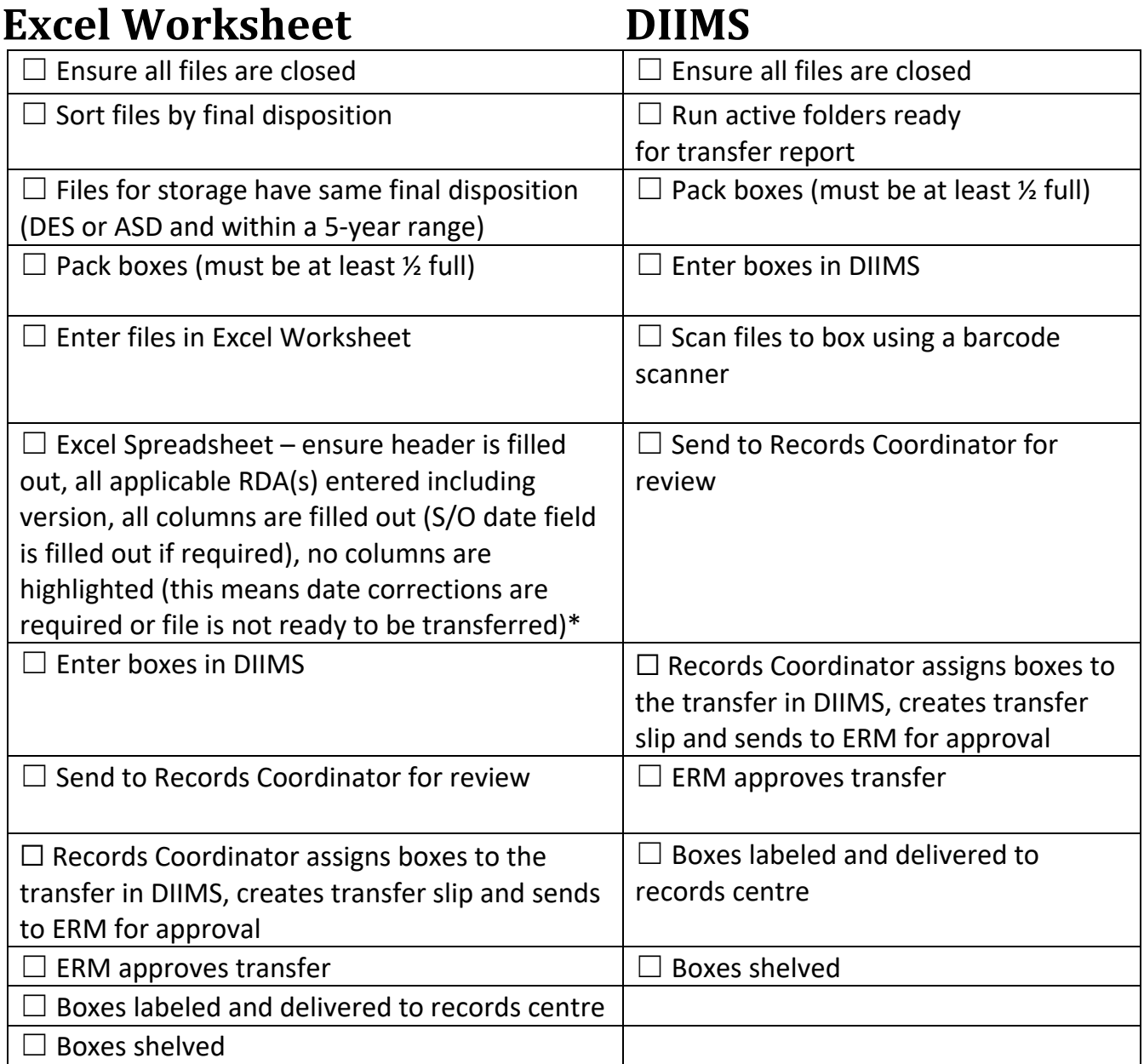

\*[Excel Spreadsheet Procedures](https://www.inf.gov.nt.ca/sites/inf/files/resources/procedures_for_excel_form_2018_1.pdf)